### **Katalog wymagań programowych na poszczególne oceny szkolne**

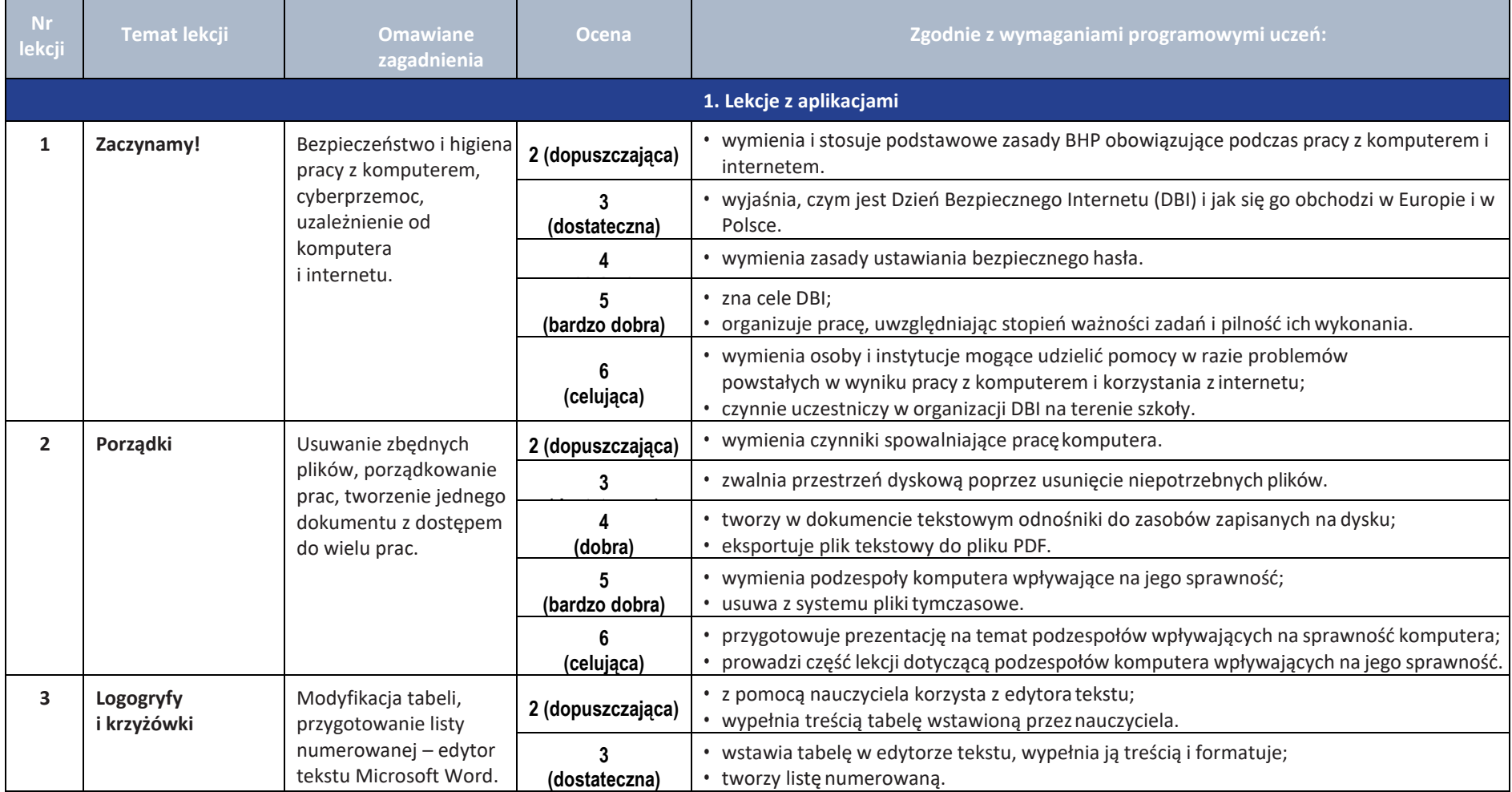

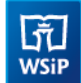

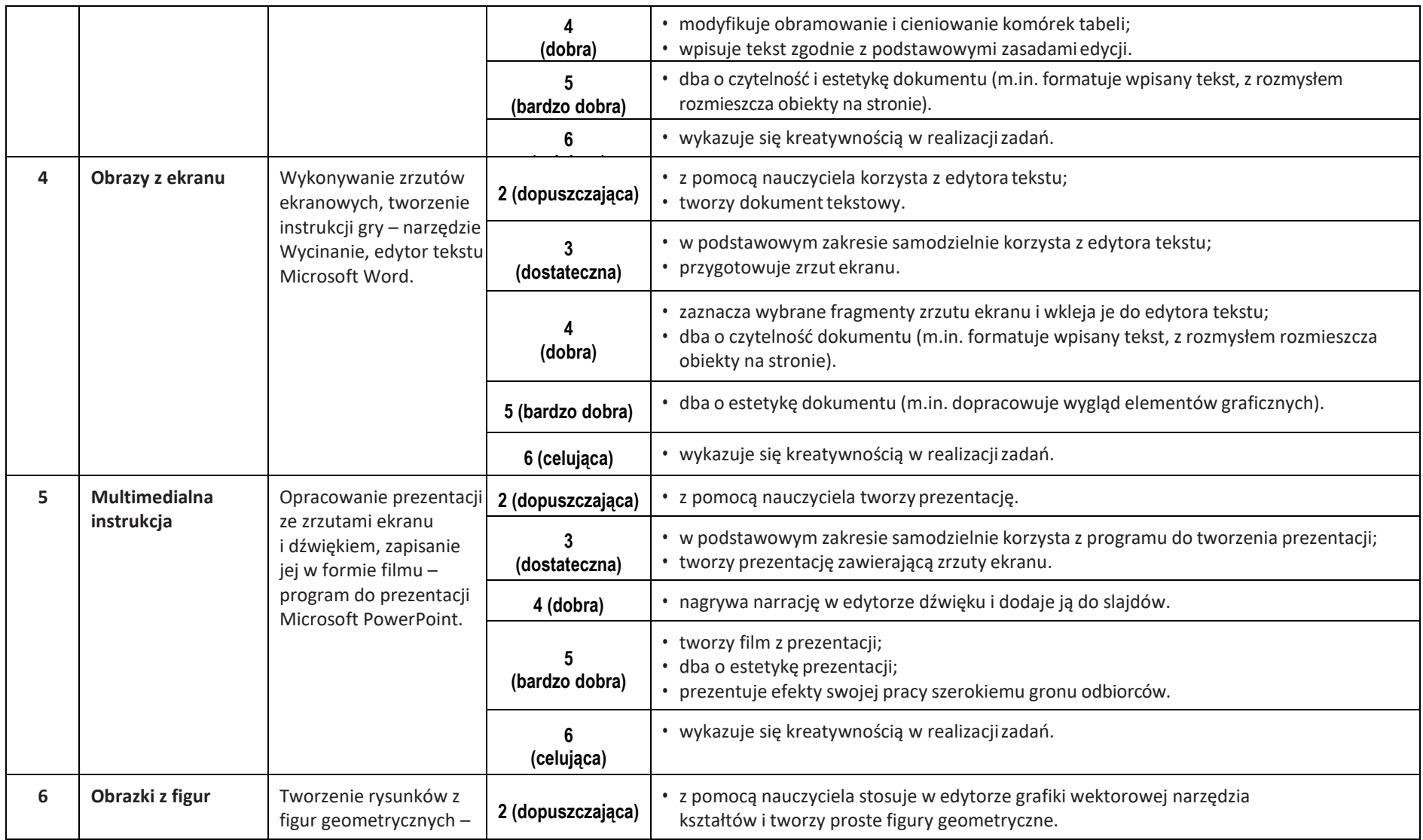

![](_page_2_Picture_472.jpeg)

![](_page_3_Picture_411.jpeg)

![](_page_4_Picture_537.jpeg)

![](_page_5_Picture_0.jpeg)

![](_page_5_Picture_465.jpeg)

![](_page_6_Picture_491.jpeg)

![](_page_7_Picture_449.jpeg)

![](_page_8_Picture_475.jpeg)

### **Irty**<br>Wsip Informatyka | Klasa 6 | *Szkoła podstawowa*

![](_page_9_Picture_404.jpeg)

**AUTORZY:** W. Jochemczyk, I. Krajewska-Kranas, W. Kranas, A. Samulska, M. Wyczółkowski

![](_page_9_Picture_3.jpeg)

© Copyright by Wydawnictwa Szkolne i Pedagogiczne, Warszawa 2020